# **Datenbanken**

Prof. Dr. Ralf Möller **Universität zu Lübeck Institut für Informationssysteme** 

Marc Stelzner (Übungen) Torben Matthias Kempfert (Tutor) Maurice-Raphael Sambale (Tutor)

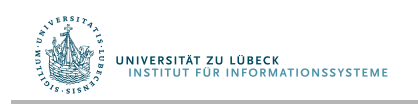

**IM FOCUS DAS LEBEN** 

## Architektur eines DBMS

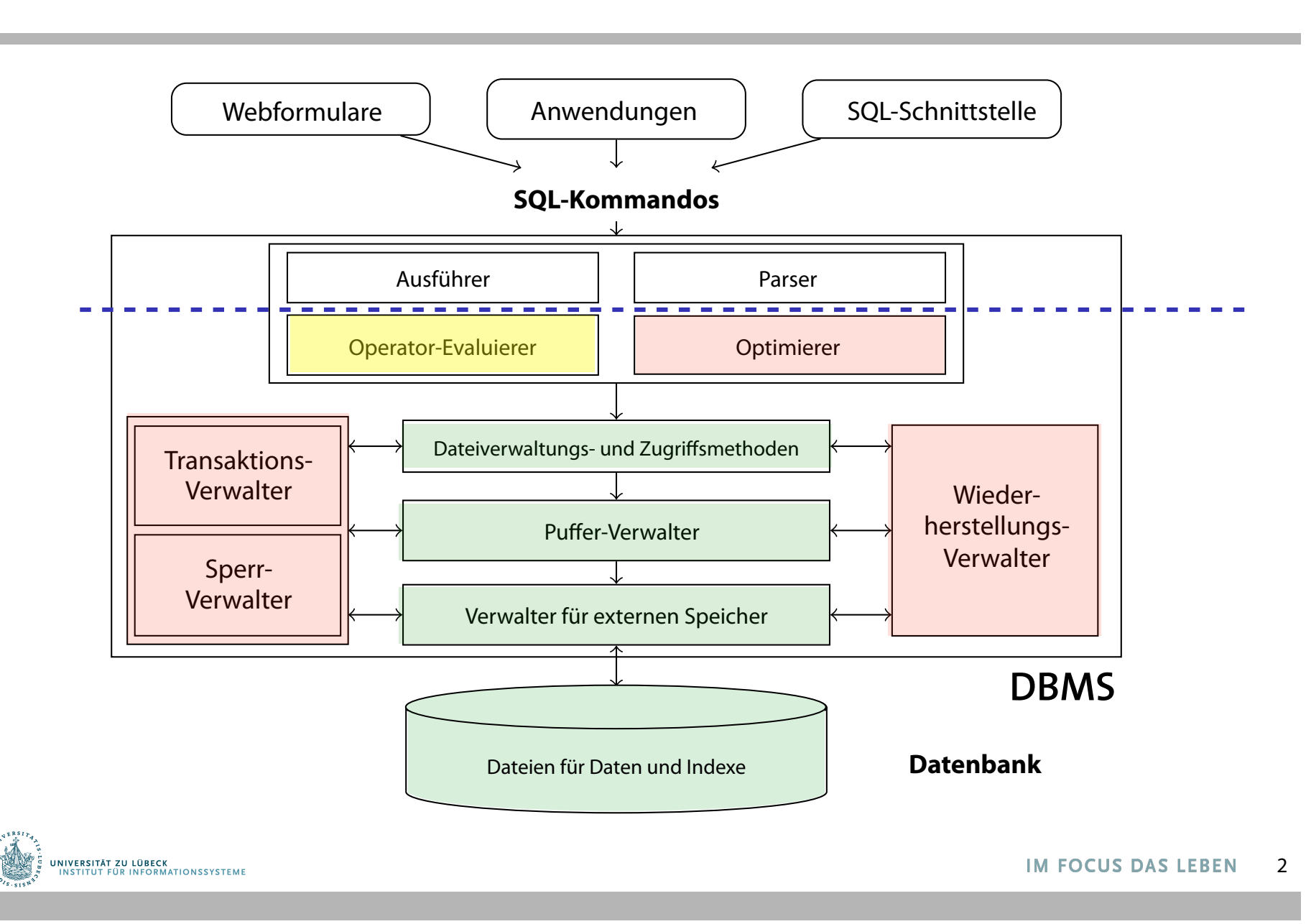

## Danksagung

• Diese Vorlesung ist inspiriert von den Präsentationen zu dem Kurs:

"Architecture and Implementation of Database Systems" von Jens Teubner an der ETH Zürich

• Graphiken wurden mit Zustimmung des Autors aus diesem Kurs übernommen

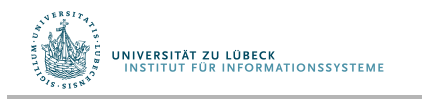

# Effiziente Evaluierung einer Anfrage

WHERE ZIPCODE BETWEEN 8800 AND 8999 **WHERE** ZIPCODE **BETWEEN** 8800 **AND** 8999 **SELECT \* FROM** CUSTOMERS

SELECT \*

- **Sortierung der Tabelle CUSTOMERS auf der Platte**  $\sum_{i=1}^{n}$ (nach ZIPCODE )
- Zur Evaluierung von Anfragen Verwendung von binärer Suche, um erstes Tupel zu finden, dann Scan solange qualifying tuple, and **scan** as long as ZIPCODE *<* 8999. ZIPCODE < 8999

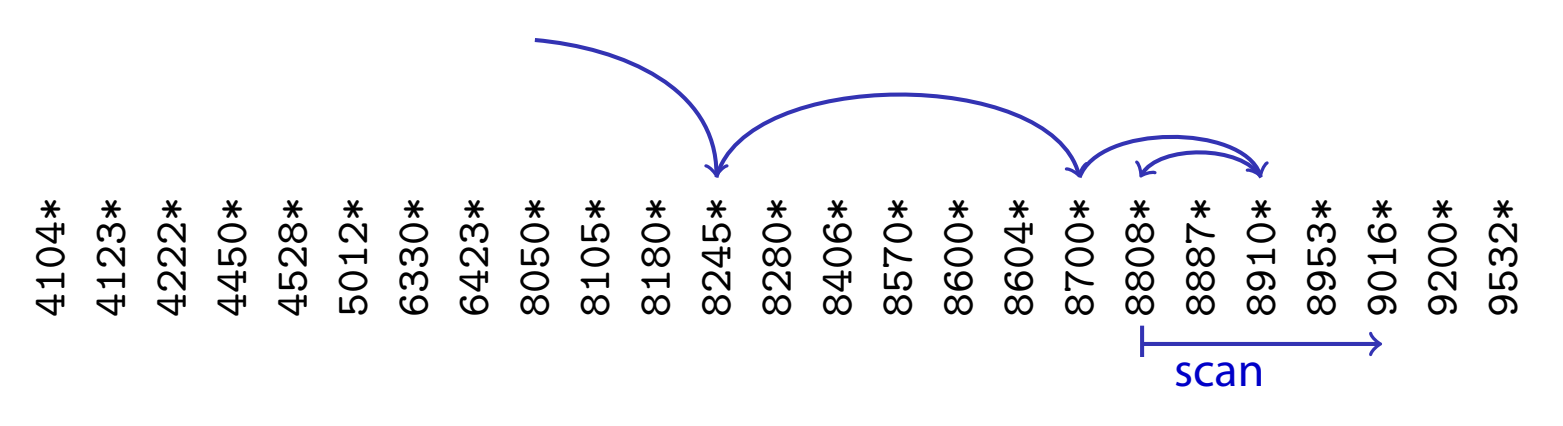

## Geordnete Dateien und binäre Suche

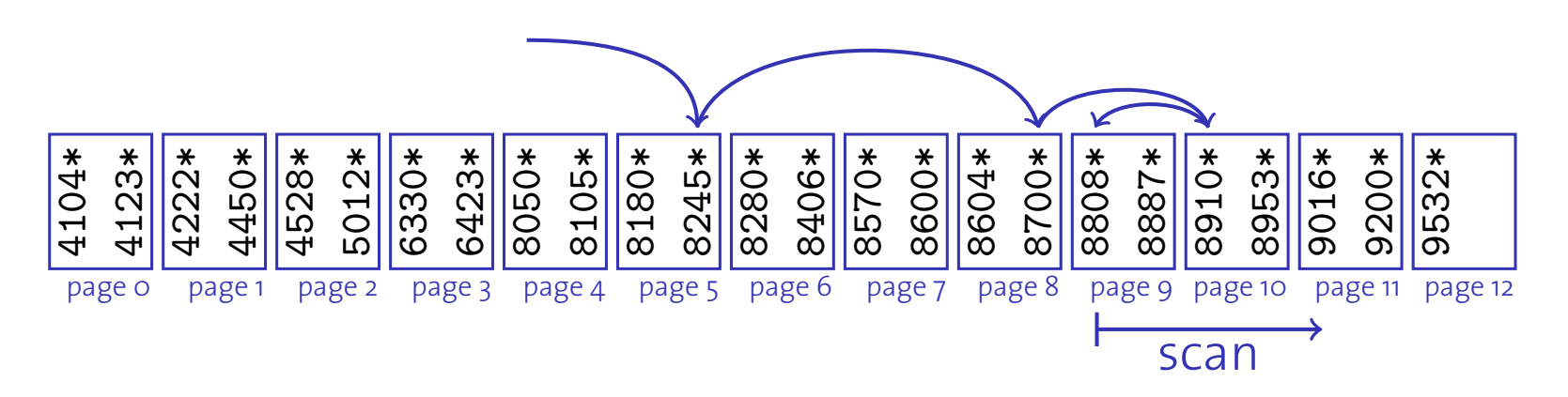

- ü Sequentieller Zugriff während der Scan-Phase We get **sequential access** during the **scan phase**. Es müssen log<sub>2</sub>(#Tupel) während der Such-Phase gelesen werden We need to read about as many **pages** for this.
- X Für jeden Zugriff eine Seite!
	- Weite Sprünge sind die Idee der binären Suche unita Couinga cind die Idee deubingrep Curk
	- Kein Prefetching möglich

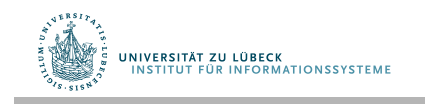

#### ISAM: Indexed Sequential Access Method **ISAM—Indexed Sequential Access Method Idea:** Accelerate the search phase using an index.

Idee: Beschleunige die Suchphase durch sog. Index **ISAM—Indexed Sequential Access Method**

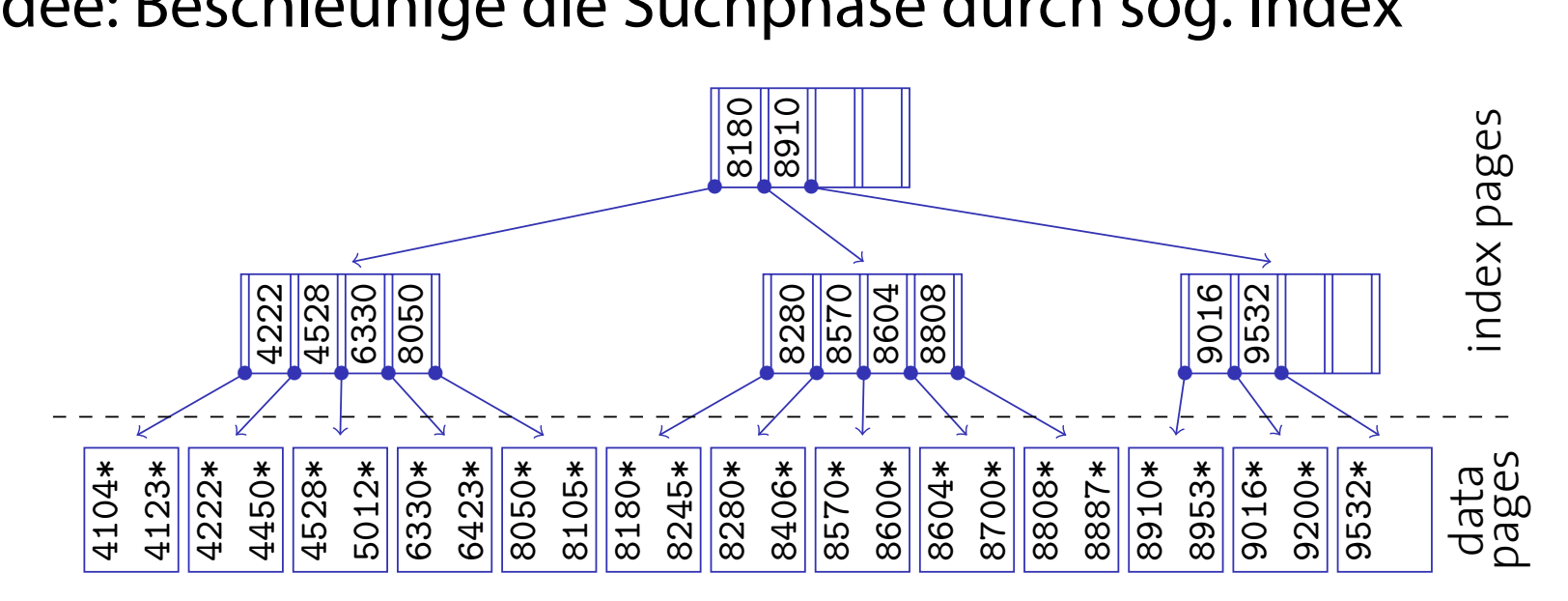

- · Knoten von der Größe einer Seite
	- Hunderte Einträge pro Seite ! hundreds of entries per page underte Einträge pro Seite
	- Hohe Verzweigung, kleine Tiefe
- Suchaufwand: log<sub>Verzweigung</sub>(# *Tupel*)

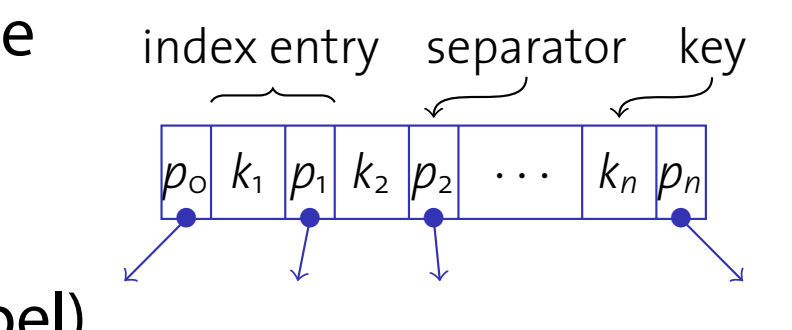

#### ISAM-Index: Aktualisierungsoperationen **ISAM Index: Updates** ISAM indexes are inherently **static**.

#### ISAM-Indexe sind statisch I **Deletion** is not a problem: delete record from data page.

- **Löschen** einfach: Lösche Datensatz von Datenseite I **I** Seeken cinfeels Leeke Detenceture
- **Einfügen** von Daten aufwendig I Iiaan van Daton aufwandig
	- Falls noch Platz auf Blattseite, füge Datensatz ein (z.B. nach einer vorherigen Löschung) <sup>I</sup> Otherwise, **overflow pages** need to be added. there is the contract of the process of the process of the process of the process of the process of the process o<br>The poch Dlatz auf Plattcoite, füge Datencatz oin.
	- Sonst füge **Überlauf-Seite** ein (zerstört sequentielle Ordnung) (Note that these will **violate** the sequential order.)
	- **19. ISAM-Index degeneriert**

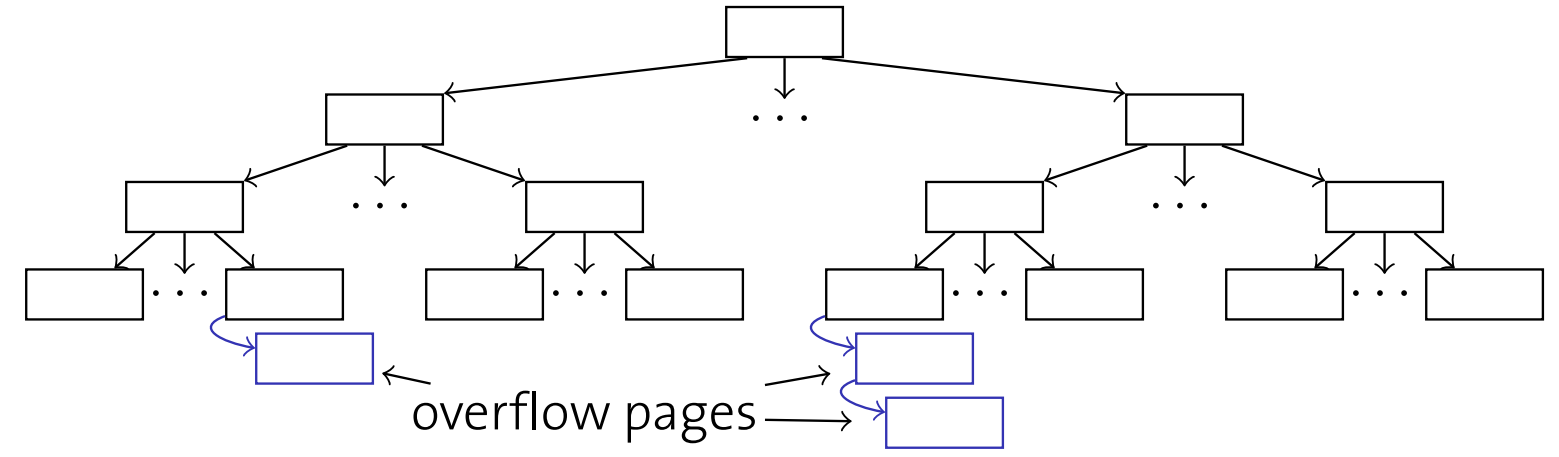

 $\mathcal{F}_\mathcal{A}$  , and  $\mathcal{F}_\mathcal{A}$  and  $\mathcal{F}_\mathcal{A}$  is the computer Science  $\mathcal{F}_\mathcal{A}$  , and  $\mathcal{F}_\mathcal{A}$  is the computer  $\mathcal{F}_\mathcal{A}$  and  $\mathcal{F}_\mathcal{A}$  is the computer  $\mathcal{F}_\mathcal{A}$  and  $\mathcal{F}_\mathcal{A}$  is the

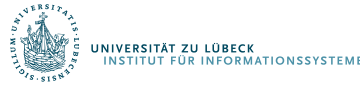

## Anmerkungen

- Das Vorsehen von Freiraum bei der Indexerzeugung reduziert das Einfügeproblem (typisch sind 20% Freiraum)
- Da Seiten statisch, keine Zugriffskoordination nötig
	- Zugriffskoordination (Sperren) vermindert gleichzeitigen Zugriff (besonders nahe der Wurzel) für andere Anfragen
- ISAM ist nützlich für (relativ) statische Daten

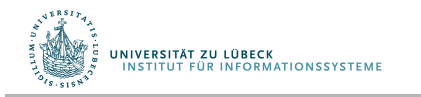

# B+-Bäume: Eine dynamische Indexstruktur

B+-Bäume von ISAM-Index abgeleitet, sind aber dynamisch

- Keine Überlauf-Ketten
- Balancierung wird aufrechterhalten
- Behandelt insert und delete angemessen

Minimale Besetzungsregel für B+-Baum-Knoten (außer der Wurzel): 50% (typisch sind 67%)

- Verzweigung nicht zu klein (Zugriff O(log n))
- Indexknotensuche nicht zu linear

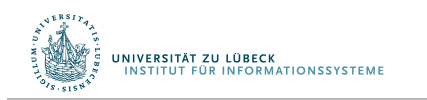

## B+-Bäume: Grundlagen

B<sup>+</sup>-Bäume ähnlich zu ISAM-Index, wobei **B+-trees: Basics**

- **Blattknoten üblicherweise nicht in seq. Ordnung**
- **·** Blätter zu doppelt verketteter Liste verbunden

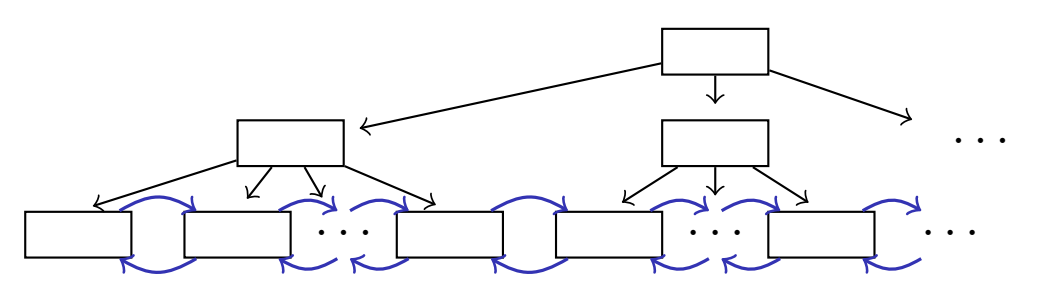

- **Blätter enthalten tatsächliche Daten (wie ISAM-Index)** oder Referenzen (Rids) auf Datenseiten
	- Wir nehmen im Folgenden Letzteres an
- Jeder Knoten enthält zwischen d und 2d Einträge (d heißt Ordnung des Baumes, Wurzel ist Ausnahme) I each Baumes Murzel ist Ausna<sup>1</sup>) (*d* heißt Ordnung des Baumes Wurzel ist Ausna the producing acs baarnes, ware rise has

**ITUT FÜR INFORMATIONSSYSTEME** This is not really a B+-tree requirement, but most systems in place requirement, but most systems in place  $\mathcal{L}^{\text{max}}$  $\frac{2}{s}$ 

#### Suche im B<sup>+</sup>-Baum Suche im B<sup>i</sup>-t **Searching a B+-tree**

- **1 Function:** search (*k*) **1 Function:** search (*k*)
- **2 return** tree search (*k*, *root*); **2 return** tree search (*k*, *root*);

```
1 Function: tree search (k, node)
1 Function: tree search (k, node)
2 if node is a leaf then
3 return node;
\overline{4} switch k do
4 b c b c c c
6 \left| \begin{array}{c} \end{array} \right| r
f case k_i \leq k < k_{i+1}\begin{array}{ccc} \circ & \downarrow & \circ & \circ \\ \hline \circ & \circ & \circ & \circ \\ \end{array} case k_{\text{test}} < k\begin{array}{c} \mathbf{y} \end{array} return tree_search (k, p_{\text{last}});
9 case k2d  k
             2 if node is a leaf then
             5 \vert case k < k_1\mathbf{6} return tree_search (k, p_o);
            8 exturn tree_search (k, p_i);
             9 | case k_{\text{last}}< k
```
• Funktionsaufruf search(k) I Function search (*k*) I Function search (*k*) bestimmt Blatt, das potentielle Treffer für eine Suche nach Elementen mit Schlüssel k enthält key *k*. key *k*.

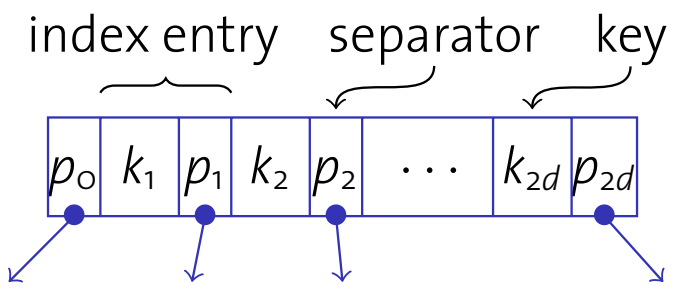

node page layout

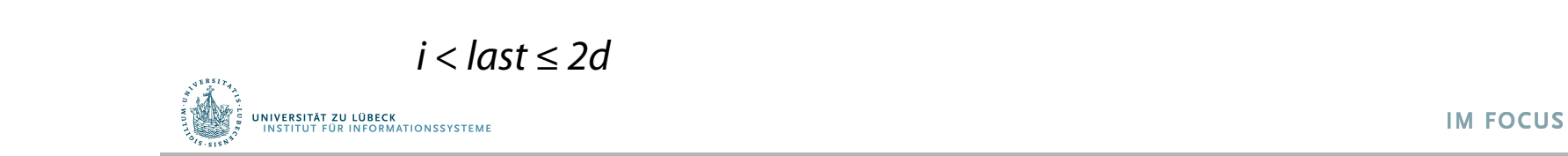

# Insert: Überblick

- B<sup>+</sup>-Baum soll nach Einfügung balanciert bleiben
	- keine Überlauf-Seiten
- Algorithmus für insert(k, p) für Schlüsselwert k und Datenseite p
	- 1. Finde Blattseite n, in der Eintrag für k sein kann
	- 2. Falls n genug Platz hat (höchstens 2d-1 Einträge), füge Eintrag  $\langle k, p \rangle$  in n ein
	- 3. Sonst muss Knoten n aufgeteilt werden in n und n'weiterhin muss ein Separator in den Vater von n eingefügt werden

Die mögliche Aufspaltung erfolgt rekursiv nach oben, eventuell bis zur Wurzel (wodurch sich der Baum erhöht)

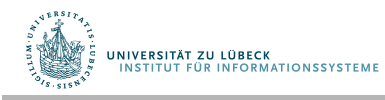

## Insert: Beispiel ohne Aufspaltung

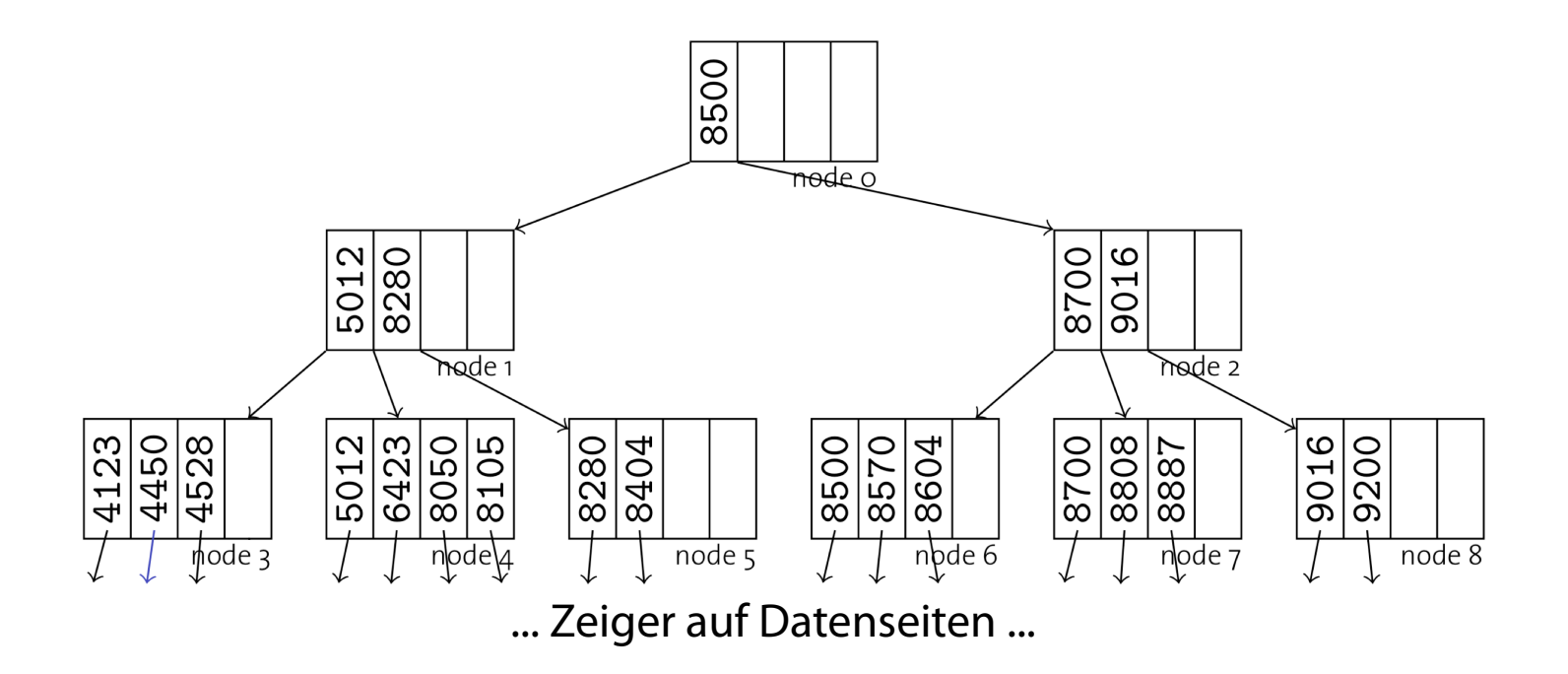

- Einfügung eines Eintrags mit Schlüssel 4222
	- Es ist genug Platz in Knoten 3, einfach einfügen
	- Erhalte Sortierung innerhalb der Knoten

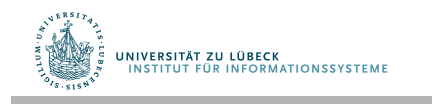

## Insert: Beispiel ohne Aufspaltung

**Insert: Examples (Insert without Split)**

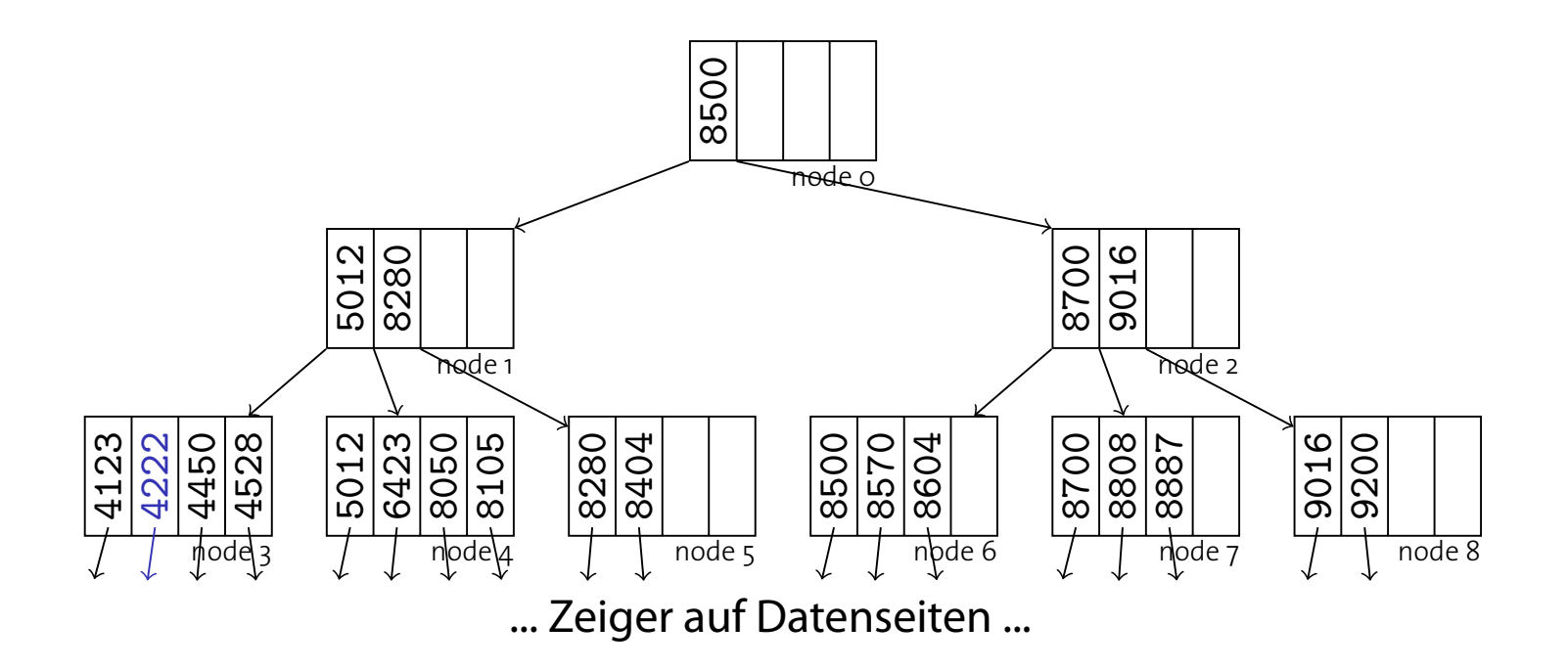

- Einfügung eines Eintrags mit Schlüssel 4222
	- Es ist genug Platz in Knoten 3, einfach einfügen
	- $-$  Erhalte Sortierung innerhalb der Knoten

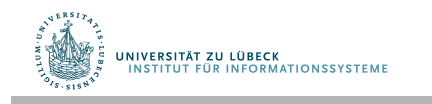

#### Insert: Beispiel mit Aufspaltung **Insert: Examples (Insert without Split)**

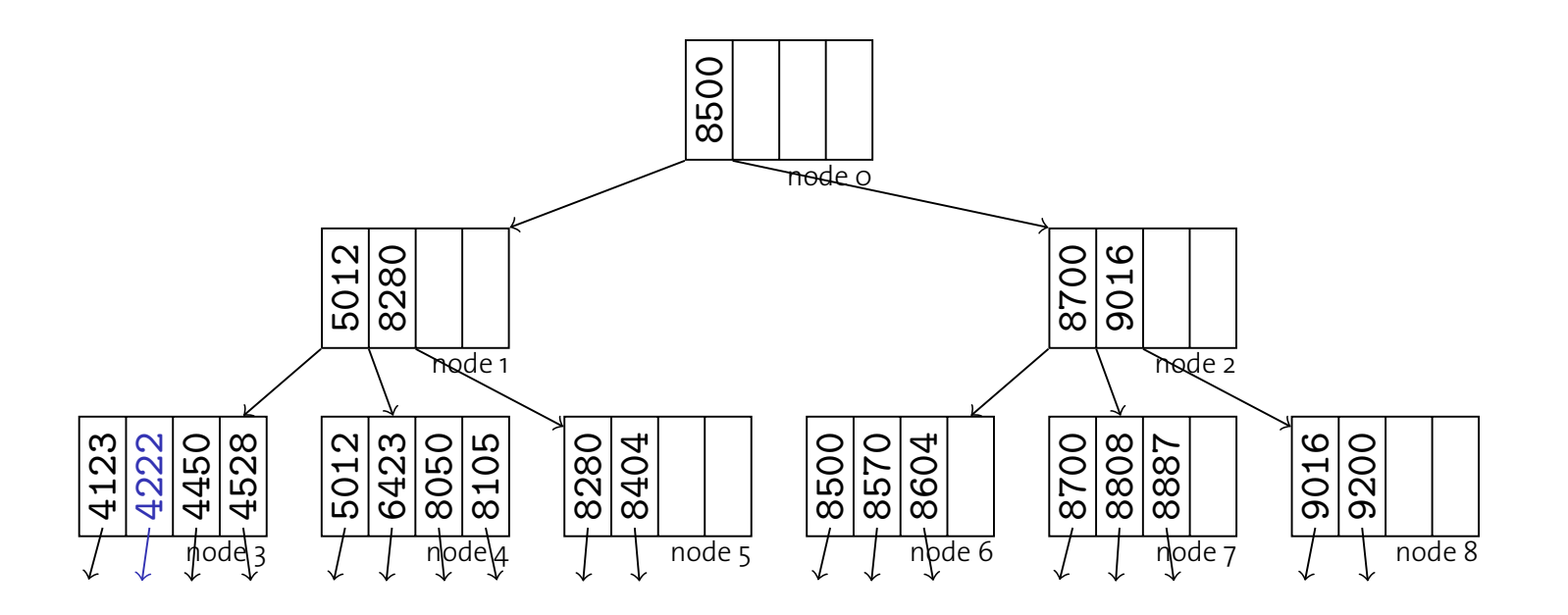

- Einfügung eines Eintrags mit Schlüssel 6330
	- *nster*  $l$  *sufgespalten* – Knoten 4 aufgespalten
		- <u>end in Knoton 1.</u><br>Nough Sanarator in Knoton 1. ! Keep entries **sorted within nodes**. – Neuer Separator in Knoten 1

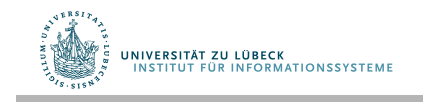

### Insert: Beispiel mit Aufspaltung **Insert: Examples (Insert with Leaf Split)**

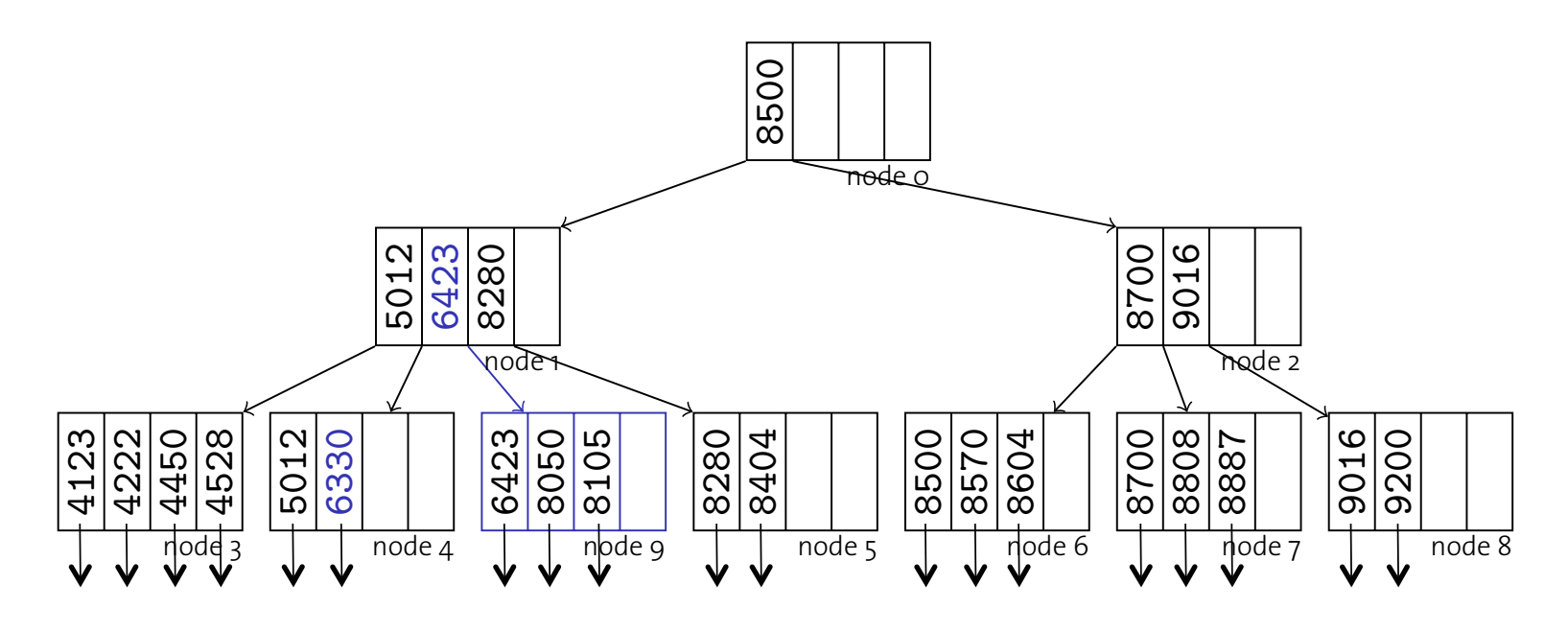

- · Einfügung eines Eintrags mit Schlüssel 6330 a ainas Fintrage poit Ceblijssel 6220
	- Knoten 4 aufgespalten - Knoten 4 aufges
	- Neuer Separator in Knoten 1 <u>repared by the Knoton in</u> veuer separator in Knoten T er Separator in Ki ! **New separator** goes into node 1

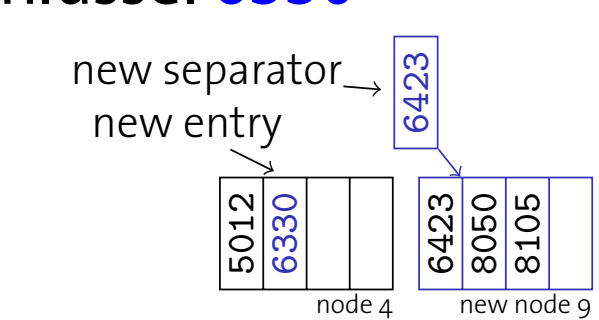

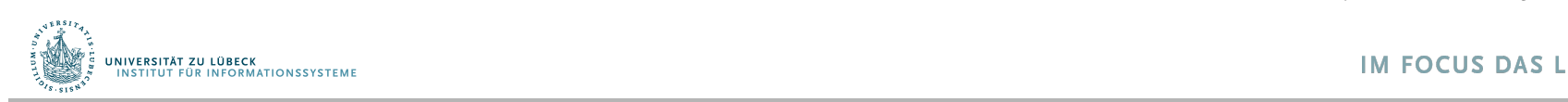

### Insert: Beispiel mit Aufspaltung

• Einfügung von 8180, 8245...

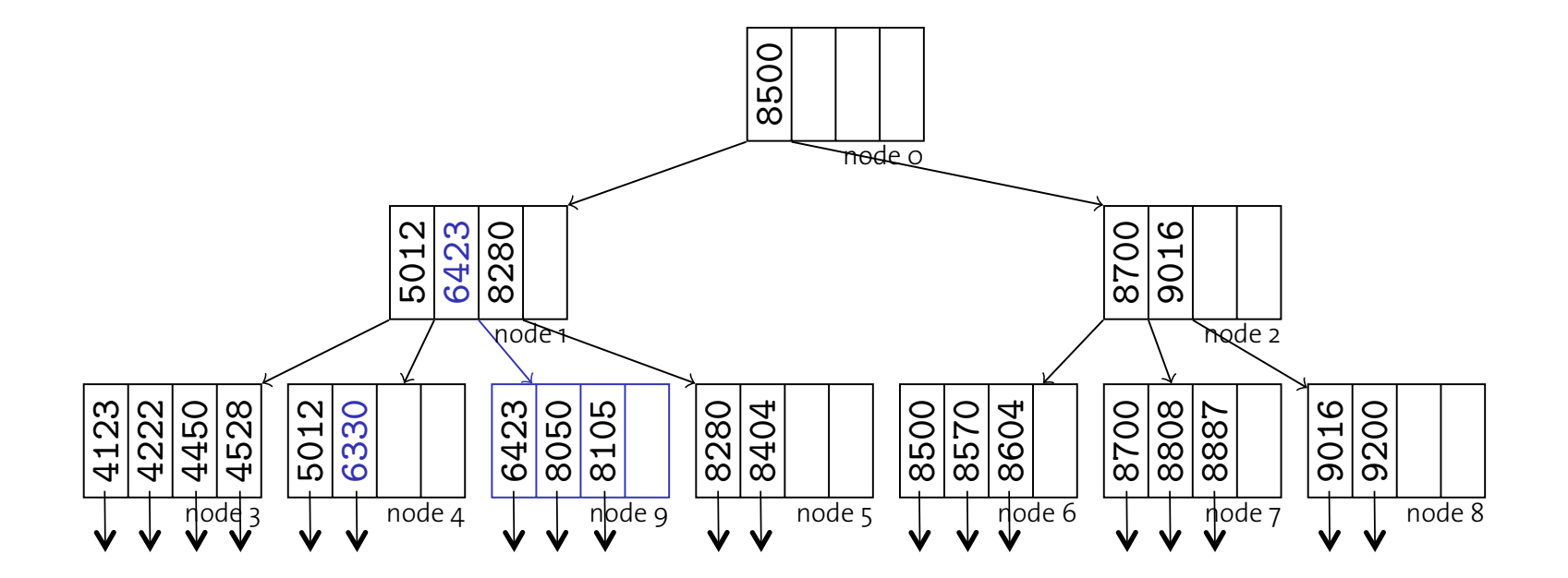

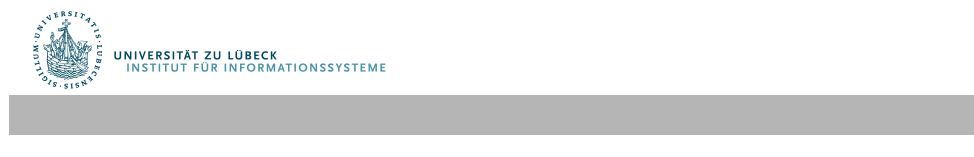

**IM FOCUS DAS LEBEN 17** 

 

 

### Insert: Beispiele mit Aufspaltung innerer Knoten **Insert: Examples (Insert with Inner Node Split)**

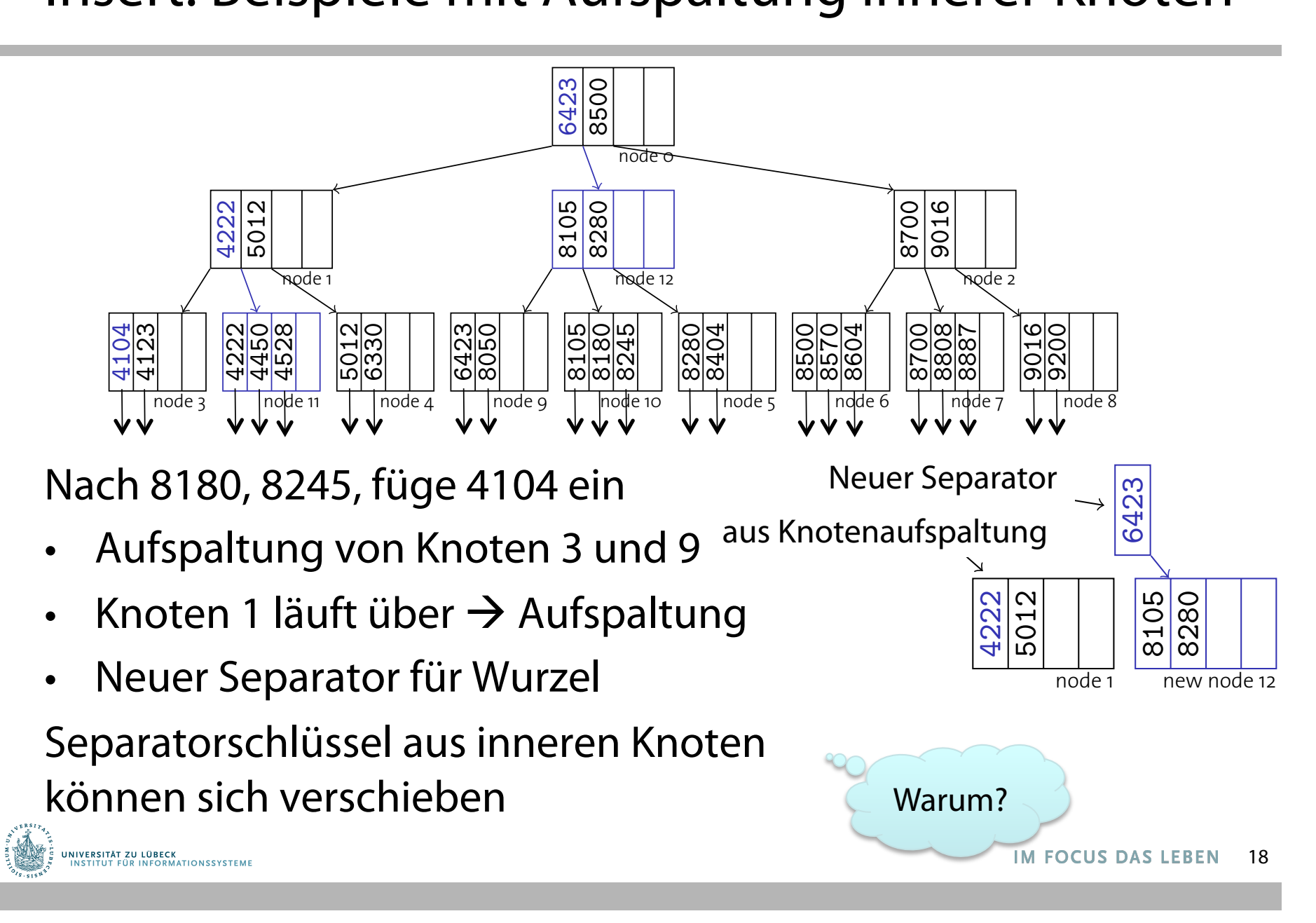

## Insert: Aufspaltung eines inneren Knotens

- Aufspaltung beginnt auf Blattebene und verläuft nach oben solange Indexknoten vollständig belegt
- Schließlich kann die Wurzel aufgespalten werden
	- Aufspaltung wie bei inneren Knoten
	- Separator für einen neuen Wurzelknoten verwenden
- Nur Wurzelknoten mit Füllgrad < 50% möglich
- Erhöhung nur bei Einfügung einer neuen Wurzel

Wie oft wird das erfolgen?

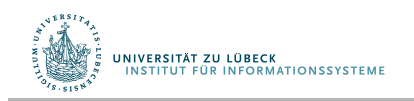

### Zusammenfassung: Algorithmus tree\_insert **Insertion Algorithm**

```
1 Function: tree insert (k, rid, node)
 2 if node is a leaf then
 3 return leaf insert (k, rid, node);
 4 else
 5 switch k do
 6 case k < k_17 \vert \vert \vert \langle sep, ptr\rangle \leftarrow tree_insert (k, rid, p<sub>o</sub>);
 8 case k_i < k < k_{i+1}9 \vert \vert \vert \langle sep, ptr\rangle \leftarrow tree_insert (k, rid, p<sub>i</sub>);
10 case k_{\text{last}} < k\begin{array}{ccc} \textsf{11} & | & | \end{array} \begin{array}{ccc} \end{array} \begin{array}{ccc} \end{array} \begin{array}{ccc} \end{array} \langle \textsf{sep}, \textsf{ptr} \rangle \leftarrow \textsf{tree\_insert}\text{ $(k$, rid, \textit{ }\textit{p}_{\textsf{last}})$}\text{;} \end{array}12 if sep is null then
13 \vert return \langlenull, null);
14 else
15 return split (sep, ptr, node);
                                                                                               see tree search ()
                                                                            i < last ≤ 2d
```
Fall 2008 Systems Group — Department of Computer Science — ETH Zurich ¨ 61

UNIVERSITÄT ZU LÜBECK<br>INSTITUT EÜR INFORMATIONSSYSTEME

# Algorithmus leaf\_insert

*, p*<sup>+</sup>

<sup>i</sup>*,...,* <sup>h</sup>*k*<sup>+</sup>

*d*+<sup>1</sup>*, p*<sup>+</sup>

*d*+<sup>1</sup>i

```
1 Function: leaf insert (k, rid, node)
2 if another entry fits into node then
 \begin{array}{c} \text{3} \\ \text{insert } \langle k, \text{rid} \rangle \text{ into node } ; \end{array}4 return (null, null);
5 else
 6 allocate new leaf page p ;
 \{\langle k_1^+, p_1^+\rangle, \ldots, \langle k_{2d+1}^+, p_{2d+1}^+\rangle\} := \text{entries from node} \cup \{\langle k, \text{ptr}\rangle\}8 \vert leave entries \langle k_1^+, p_1^+ \rangle, \ldots, \langle k_d^+, p_d^+ \rangle in node;
 \left\{ \begin{array}{c} \circ \quad \  \end{array} \right\} \quad \left\{ \begin{array}{c} \text{move entries } \langle k_{d+1}^+, p_{d+1}^+ \rangle, \ldots, \langle k_{2d+1}^+, p_{2d+1}^+ \rangle \text{ to } p \, \, ; \end{array} \right.10 ceturn \langle k_{d+1}^+, p \rangle;
```
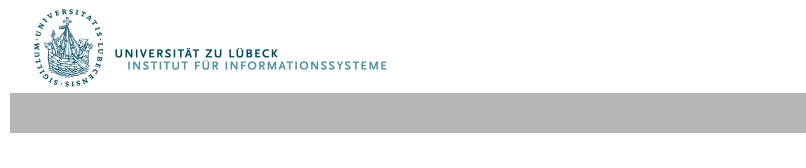

:= entries from *node* [ *{*h*k, ptr* <sup>i</sup>*}*

# Algorithmus split

```
1 Function: split (k, ptr, node)
 2 if another entry fits into node then
           insert \langle k, ptr \rangle into node;
 \overline{3}return (null, null);
 \overline{4}else
 5^{\circ}allocate new node p;
 6
          take \{\langle k_1^+, p_1^+\rangle, \ldots, \langle k_{2d+1}^+, p_{2d+1}^+\rangle\} := entries from node \cup \{\langle k, \text{ptr}\rangle\}\overline{7}leave entries \langle k_1^+, p_1^+ \rangle, ..., \langle k_d^+, p_d^+ \rangle in node;
 8
                 move entries \langle k_{d+2}^+, p_{d+2}^+ \rangle, ..., \langle k_{2d+1}^+, p_{2d+1}^+ \rangle to p;
 9
             Der erste Zeiger p0 in der neuen Seite p 
10
           return \langle k_{d+1}^+, p \rangle;
                                                               wird auf p_{d+1} gesetzt. Dieser Zeiger bildet
11
                                                               die Trennstelle, kommt demnach nicht 
                                                               mehr auf der alten Seite node vor.
```
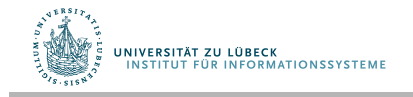

#### Algorithmus insert **Insertion Algorithm**

- **1 Function:** insert (*k*, *rid*)
- **2**  $\langle key, ptr \rangle \leftarrow \texttt{tree_insect}(k, rid, root);$  // root contains the root of the index tree
- **3 if** *key* is not **null then**
- **4** allocate new root page *r*; **5 populate** *n* **with** *r* with **6**  $p_{\text{o}} \leftarrow root;$ **7**  $\vert$   $k_1 \leftarrow \text{key}$ ; **8**  $\left| \begin{array}{c} p_1 \leftarrow \text{ptr}; \end{array} \right|$ **9**  $\uparrow$  *root*  $\leftarrow$  *r*;
- insert(k, rid) wird von außen aufgerufen
- Blattknoten enthalten Rids, innere Knoten enthalten Zeiger auf andere B+-Baum-Knoten Iattknoten enthalten Pids, innere Knoten enthalten  $\frac{1}{2}$ contain pointers to  $\frac{1}{2}$

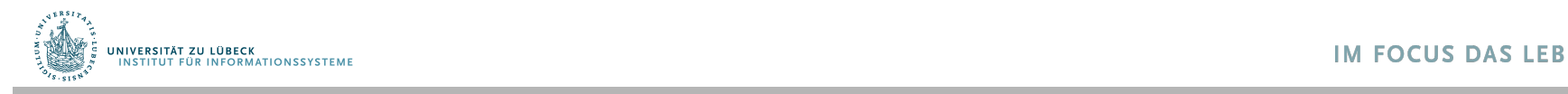

# Löschung

- Falls Knoten genügend gefüllt (mindestens d+1 Einträge), Eintrag einfach löschen  $\overline{\phantom{a}}\cdot\overline{\phantom{a}}$ 
	- Hinterher können innere Knoten Schlüssel enthalten, die zu Einträgen gehören, die nicht mehr existieren.
		- Das ist OK <sup>I</sup> Note: Afterward, **inner nodes** may contain keys that no
	- Sonst verschmelze Knoten wegen Unterfüllung longer exist in the database. This is perfectly legal. The database is perfectly legal. The database is perfect

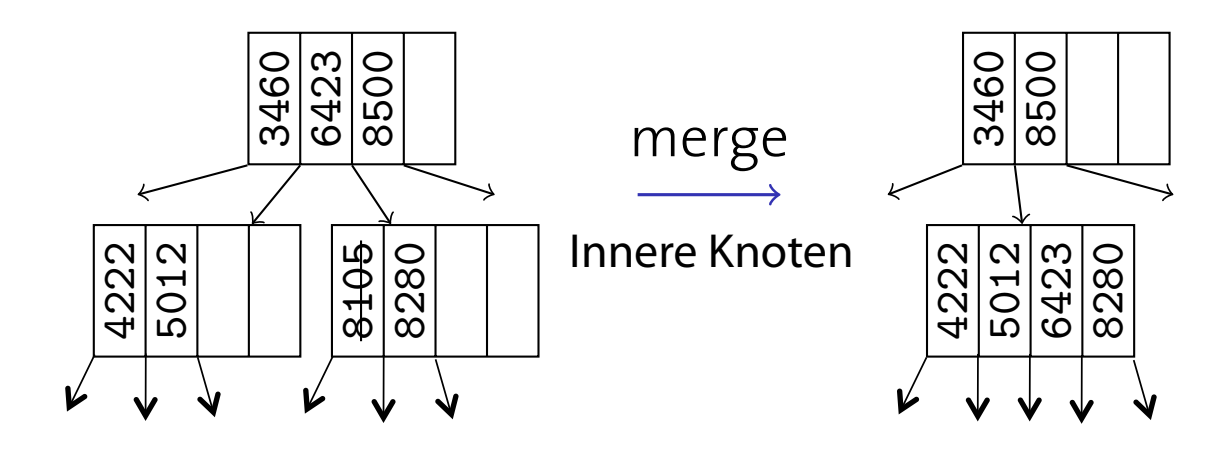

– Ziehe Separator in den verschmolzenen Knoten

Fall 2008 Systems Group — Department of Computer Science — ETH Zurich ¨ 64

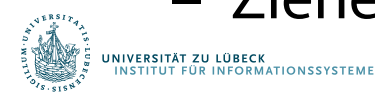

#### Löschung **Deletion**

• Leider ist die Situation nicht immer so einfach **It's incontent**<br>It's pay in that the situat

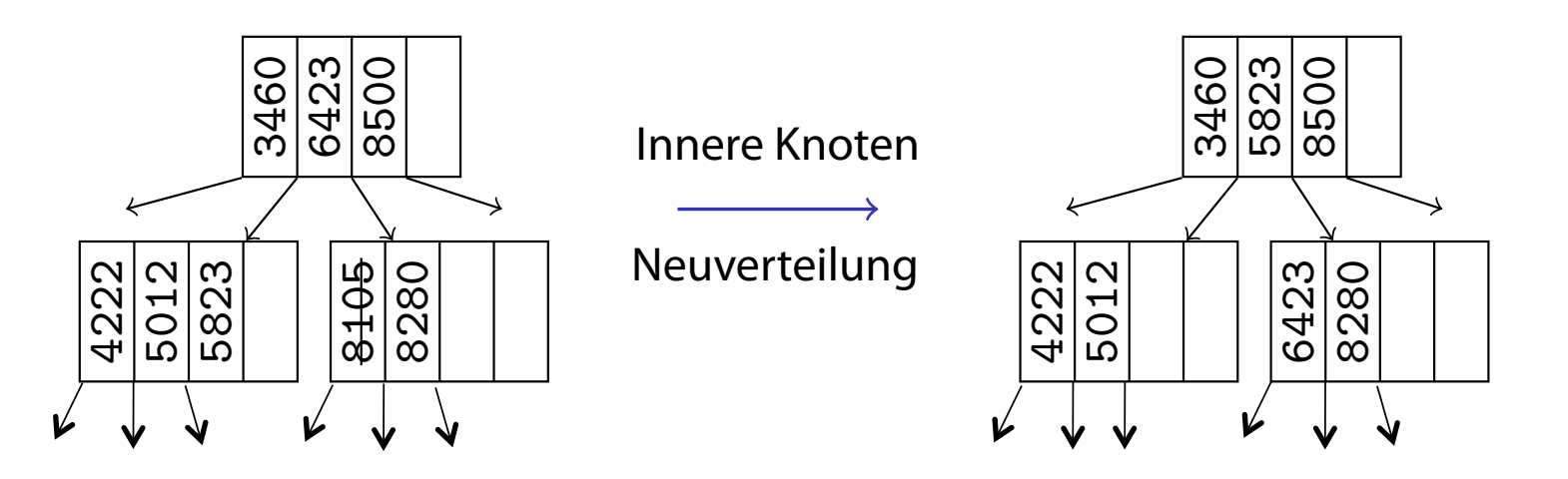

- Verschmelzung nur, wenn Nachbarknoten zu 50% voll
	- Sonst muss Neuverteilung erfolgen
		- Rotiere Eintrag über den Elternknoten

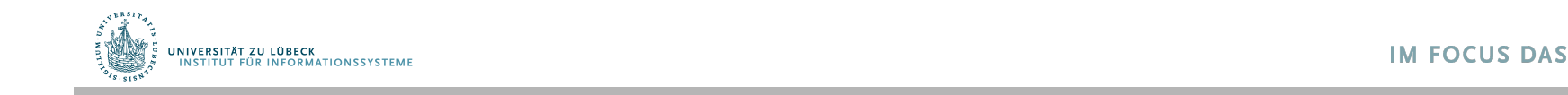

# B+-Bäume in realen Systemen

- Implementierungen verzichten auf die Kosten der Verschmelzung und der Neuverteilung und weichen die Regel der Minimumbelegung auf
- Beispiel: IBM DB2 UDB

UNIVERSITÄT ZU LÜBECK<br>INSTITUT FÜR INFORMATIONSSYSTEME

- MINPCTUSED als Parameter zur Steuerung der Blattknotenverschmelzung (Online-Indexreorganisation, vgl. Zeiger zwischen Blattknoten)
- Innere Knoten werden niemals verschmolzen (nur bei Reorganisation der gesamten Tabelle)
- Zur Verbesserung der Nebenläufgkeit evtl. nur Markierung von Knoten als gelöscht (keine aufwendige Neuverzeigerung)

# Was wird in den Blättern gespeichert?

### Drei Alternativen

- 1. Vollständiger Datensatz k\* (ein solcher Index heißt geclustert, siehe unten)
- 2. Ein Paar <k, rid>, wobei rid (record ID) ein Zeiger auf einen Datensatz darstellt
- 3. Ein Paar <k,  $\{rid_1, rid_2, ...\}$ >, wobei alle Rids den Suchschlüssel k haben

Varianten 2. und 3. bedingen, dass Rids stabil sein müssen, also nicht (einfach) verschoben werden können

Alternative 2 scheint am meisten verwendet zu werden

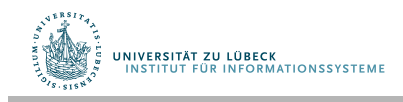

## Erzeugung von Indexstrukturen in SQL

### **Explizite Indexe**

• Einfache Indexe:

**CREATE INDEX** name **ON** table\_name(attr1) **;**

• Zusammengesetzte Indexe (composite indexes):

```
CREATE INDEX name
ON table_name(attr1, attr2, ..., attrn) ;
```
### **Implizite Indexe**

Automatisch erzeugt für Primärschlüssel und Unique-Integritätsbedingungen

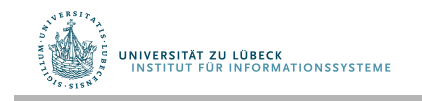

## Pragmatische Verwendung

- Zugriff auf Daten von O(n) ungefähr auf O(log n)
- Kosten der Indexierung aber nicht zu vernachlässigen
	- Nicht bei "kleinen" Tabellen
	- Nicht bei häufgen Update- oder Insert-Anweisungen
	- Nicht bei Spalten mit vielen Null-Werten
- Standardisierung nicht gegeben
- MYSQL oder PostgreSQL (Ausschnitt):

```
CREATE [UNIQUE|FULLTEXT|SPATIAL] INDEX index_name [index_type] 
         ON tbl_name (index_col_name,...) [index_type] 
   index_col_name: 
         col_name [(length)] [ASC | DESC] 
   index_type: 
         USING {BTREE | HASH} UNIVERSITÄT ZU LÜBECK<br>INSTITUT FÜR INFORMATIONSSYSTEME
```
### B+-Bäume und Sortierung

Eine typische Situation nach Alternative 2 sieht so aus: **B+-trees and Sorting**

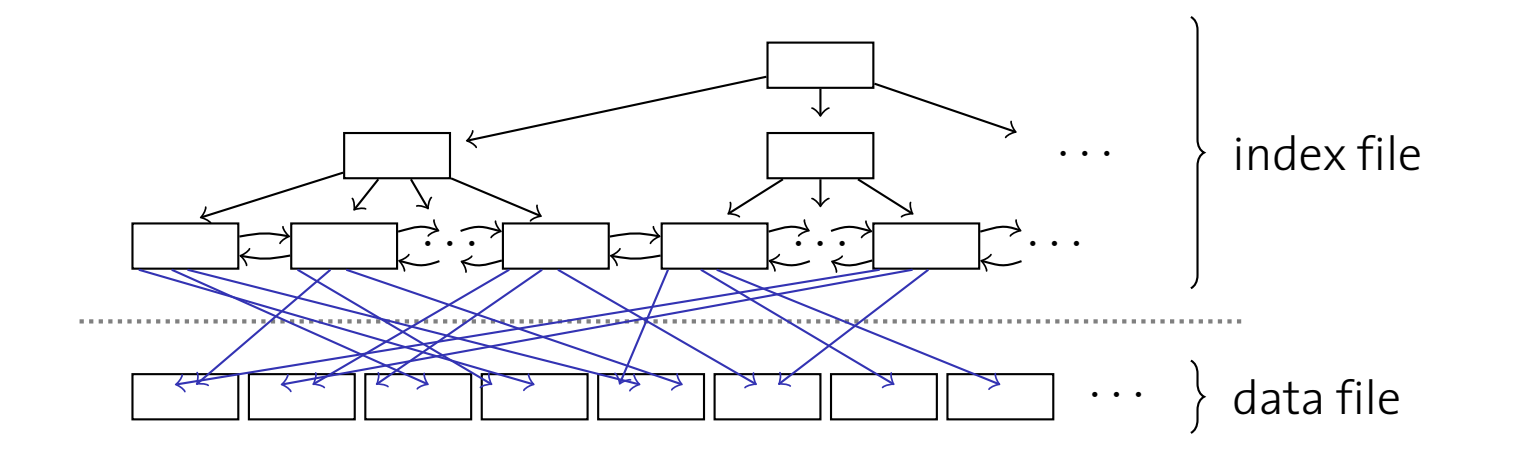

Was passiert, wenn man Folgendes ausführt?

**SELECT \* FORM CUSOTMERS ORDER BY ZIPCODE;** 

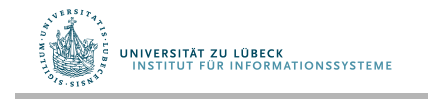

## Geclusterte B+-Bäume

Wenn die Datei mit den Datensätzen sortiert und **Clustered B+-trees** sequentiell gespeichert ist, erfolgt der Zugriff schneller

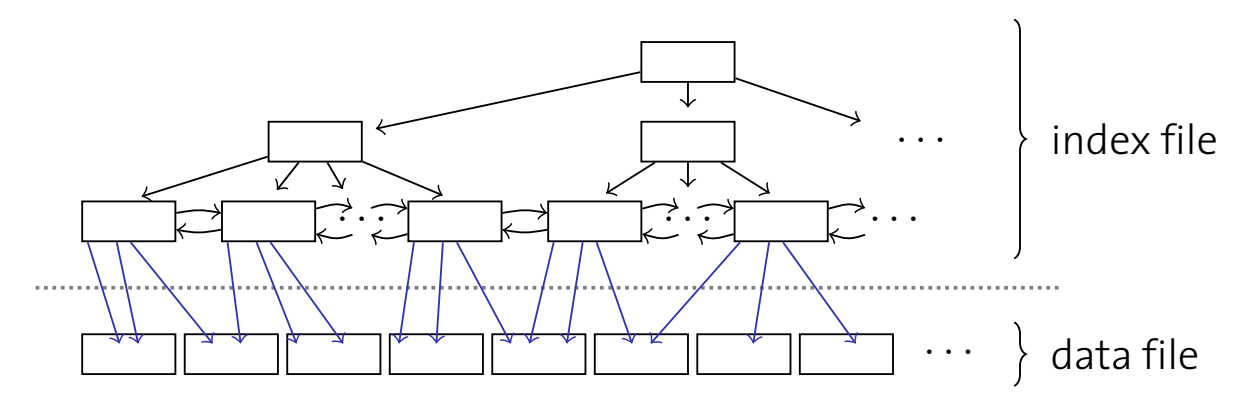

Ein so organisierter Index heißt geclusterter Index We call such an index a **clustered index**.

- Sequentieller Zugriff während der Scan-Phase
- **Besonders für Bereichsanfragen**<sup>®</sup> **geeignet** we make all indexerged.

Warum macht man Indexe nicht immer geclustert?

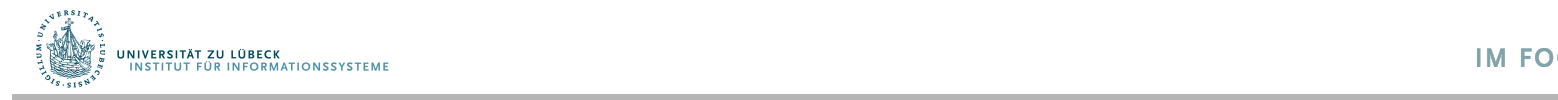

## Index-organisierte Tabellen

Alternative 1 von oben ist ein Spezialfall eines geclusterten Index

- Indexdatei = Datensatz-Datei
- Eine solche Datei nennt man index-organisiert

Oracle:

```
CREATE TABLE (... 
 ..., ..., ..., ..., ..., ...,
                  PRIMARY KEY (...)) 
ORGANIZATION INDEX;
```
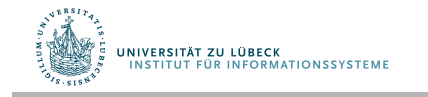

# Suffix-Abschneidung

**Prefix and Suffix Truncation** B+-tree **fanout** is proportional to the number of **index entries per** B<sup>+</sup>-Baum-Verzweigung proportional zur Anzahl der Einträge pro Seite, also umgekehrt proportional zur Schlüsselgröße

**•** Ziel ist es, die Schlüsselgröße zu verringern (insb. relevant bei Zeichenketten variabler Länge)

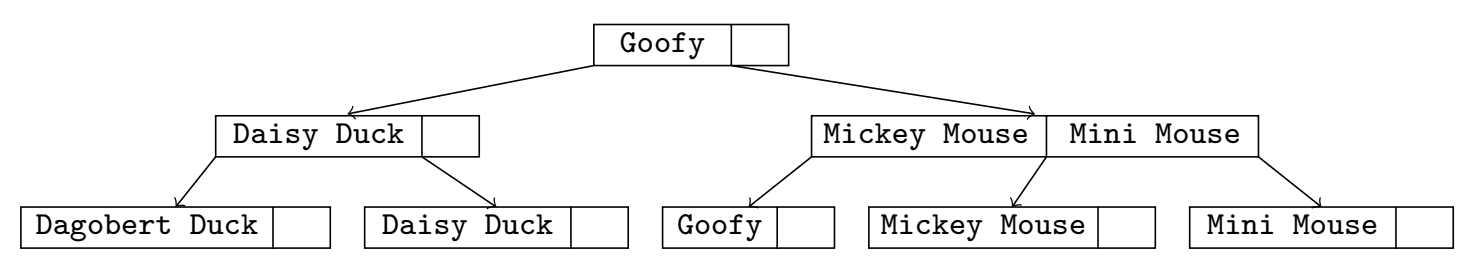

Suffix-Abschneidung: Beschränkung der Separatoren auf

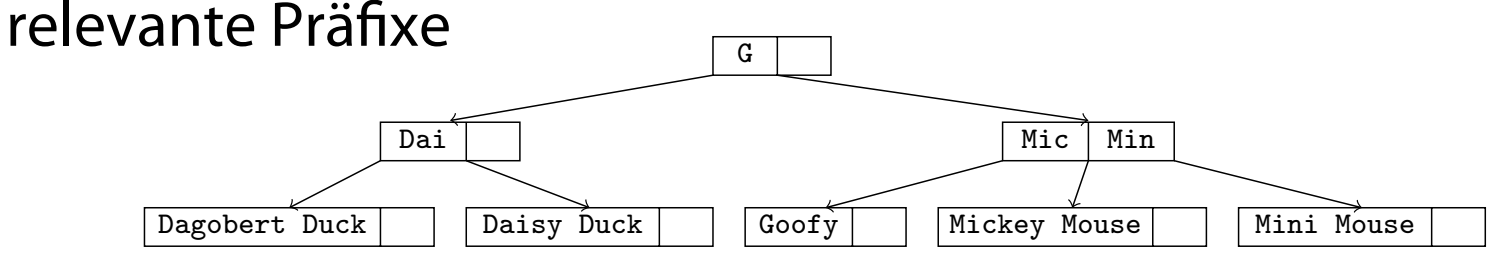

#### Separatoren benötigen Datenwerte nicht Note that separators need **not** be actual data values.

 $\mathcal{F}_{\mathcal{F}}$  , and the computer Section  $\mathcal{F}_{\mathcal{F}}$  , and  $\mathcal{F}_{\mathcal{F}}$  and  $\mathcal{F}_{\mathcal{F}}$   $\mathcal{F}_{\mathcal{F}}$   $\mathcal{F}_{\mathcal{F}}$  and  $\mathcal{F}_{\mathcal{F}}$  and  $\mathcal{F}_{\mathcal{F}}$  and  $\mathcal{F}_{\mathcal{F}}$  and  $\mathcal{F}_{\mathcal{F}}$  and  $\mathcal{F}_{\mathcal{F}}$  $\frac{1}{200}$  System Computer Systems  $\frac{1}{2}$  Department of Computer Science — ETH  $\frac{1}{2}$  Department  $\frac{1}{2}$ 

#### Präfxabschneidung **Prefix Truncation**

Häufig treten Zeichenketten mit gleichem Präfix auf

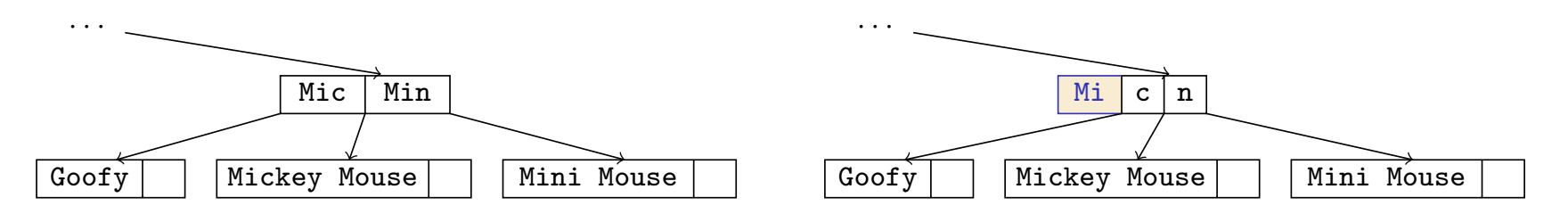

- Speichere gemeinsamen Präfix nur einmal (z.B. als k<sub>0</sub>)
- Schlüssel sind nun stark diskriminierend

Außerkraftsetzen der 50%-Füllungsregel kann Effektivität der Präfxabschneidung verbessern orleaftcotzon dor E004 Füllungsrogol k Violating the "50 % occupation" rule can help improve the effective prefix truncation.

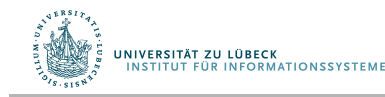

# Zusammengesetzte Schlüssel

B+-Bäume können verwendet werden, um Dinge mit einer defnierten **totalen Ordnung** zu indizieren (im Prinzip1)

- Integer, Zeichenketten, Datumsangaben, ..., und auch ...
- eine Hintereinandersetzung davon (basierend auf einer lexikographischen Ordnung)

In den meisten SQL-Dialekten:

**CREATE INDEX ON TABLE** CUSTOMERS **(**LASTNAME, FIRSTNAME**);** 

Eine nützliche Anwendung sind **partitionierte B+-Bäume** 

• Führende Indexattribute partitionieren den B+-Baum

1 In einigen Implementierungen können lange Zeichenketten nicht als Index verwendet werden

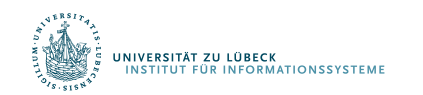

G. Graefe: Sorting And IndexingWith Partitioned B-Trees. CIDR **2003** 

### Bulk-Loading von B+-Bäumen **Bulk-Loading von**

Aufbau eines B<sup>+</sup>-Baums ist einfach bei sortierter Eingabe

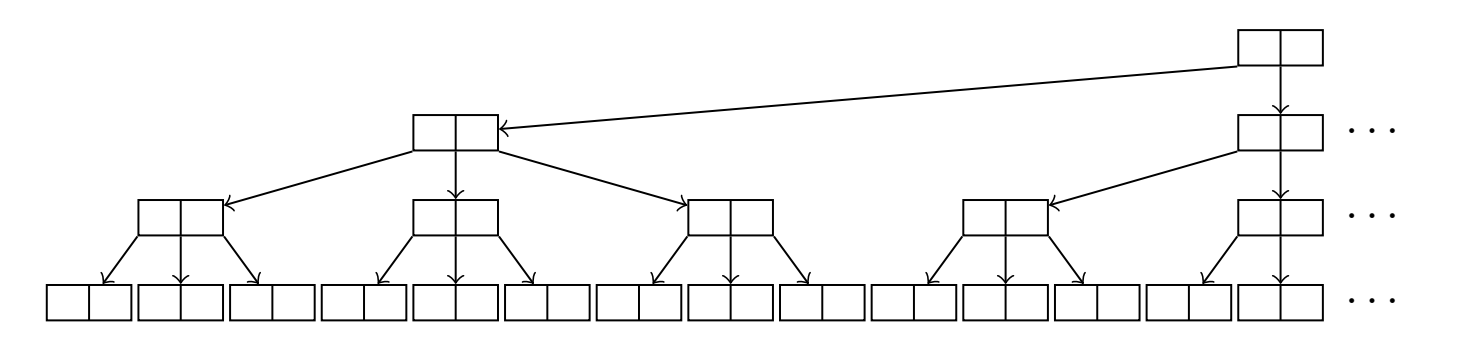

- Aufbau des B+-Baumes von links nach rechts möglich <sup>I</sup> Build B+-tree **bottom-up** and **left-to-right**.
- Erzeugung eines Elternknotens jeweils für 2d+1 Einträge ohne Elternknoten ...
- **•** ... eventuell mit Freiraum für Updates **What use could you think of the set of the set of the set of the set of the set of the set of the set of the set of the set of the set of the set of the set of the set of the set of the set of the set of the set o** (siehe z.B. Parameter PCTFREE in DB2)

Welche Anwendungsfälle für Bulk-Loading?

 $\hat{A}$ 

 $B, B^+, B^*, ...$ 

Bisher B+-Bäume diskutiert

Ursprünglicher Vorschlag von Bayer und McCreight enthielt sog. B-Bäume

• Innere Knoten enthalten auch Datensätze

Es gibt auch B\*-Bäume

- Fülle innere Knoten zu 2/3 statt nur zur 1/2
- Umverteilung beim Einfügen (bei zwei vollen Knoten auf drei Knoten umverteilen)

B-Baum meint irgendeine dieser Formen, meist werden in realen DBs die B+-Bäume implementiert

B+-Bäume auch außerhalb von DBs verwendet

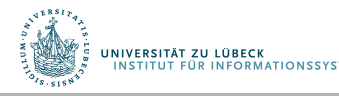

## Hash-basierte Indexierung

B<sup>+</sup>-Bäume dominieren in Datenbanken

Eine Alternative ist die hash-basierte Indexierung B+-trees are **by far** the predominant type of indices in databases. An alternative is **hash-based indexing**.

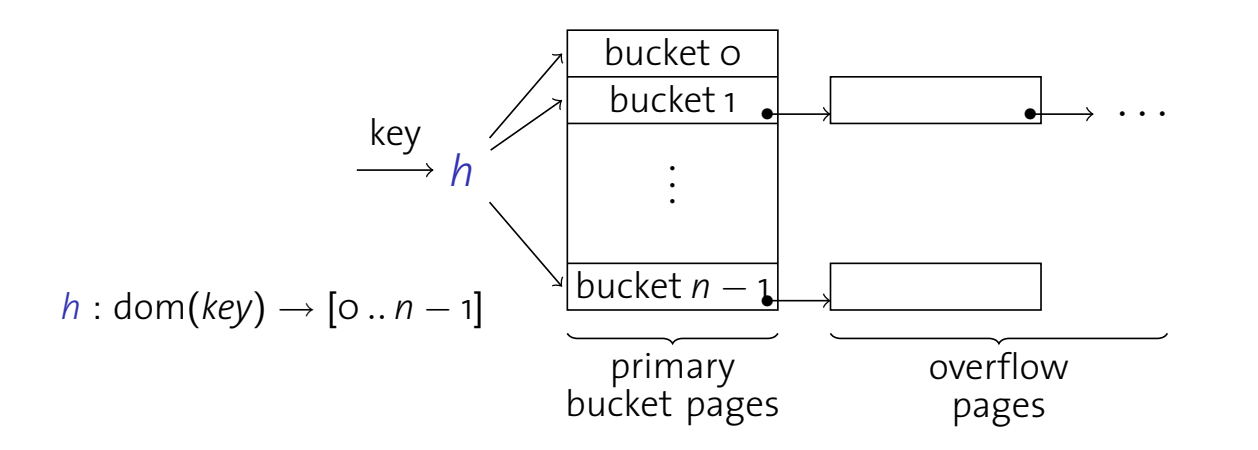

- Hash-Indexe eignen sich nur für Gleichheitsprädikate I Hash indices can only be used to answer **equality predicates**.
- Insbesondere für (lange) Zeichenketten

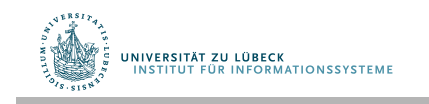

## Dynamisches Hashen

**Problem:** Wie groß soll die Anzahl n der Hash-Felder sein?

- n zu groß  $\rightarrow$  schlechte Platznutzung und –Lokalität
- n zu klein  $\rightarrow$  Viele Überlaufseiten, lange Listen

Datenbanken verwenden daher **dynamisches Hashen**

- **Erweiterbares** Hashen
- **Lineares** Hashen

Eventuell in Implementierung auch B+-Baum auf Hash-Werten verwendet

Hash-Index sind insbesondere für Verbunde geeignet

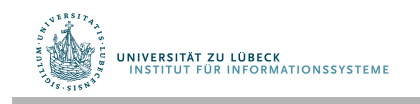

# Zusammenfassung

- Index-Sequentielle Zugriffsmethode (ISAM-Index)
	- Statisch, baum-basierte Indexstruktur
- B+-Bäume
	- Die Datenbank-Indexstruktur, auf linearer Ordnung basierend, dynamisch, kleine Baumhöhe für fokussierten Zugriff auf Bereiche
- Geclusterte vs. ungeclusterte Indexe
	- Sequentieller Zugriff vs. Verwaltungsaufwand
- Hash-basierte Indexe
	- Dynamische Anpassung des Index auf die Daten

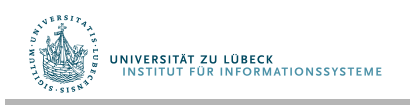